## **C Programming Introduction**

### **Week 4:Variables, constant, Standard input**

## Topic of this week

### • Variables

### –Class Lecture Review

- Variables
- Basic data types
- Constants
- Standard input.
- Programming Exercises

### **Identifiers**

• Names of things (variables, functions, etc.)

*int nMyPresentIncome = 0;*

*int DownloadOrBuyCD();*

## Identifier naming rules

- Letters, digits, underscores
	- $-$  i
	- CSE\_5a
	- a very long name that isnt very useful
	- fahrenheit
- First character cannot be a digit
	- 5a CSE is not valid!
- Case sensitive
	- CSE\_5a is different from cse\_5a

## What are variables?

- A named area in the computer memory, intended to contain values of a certain kind (integers, real numbers, etc.)
- They contain the data your program works with
- They can be used to store data to be used elsewhere in the program
- In short they are the only way to manipulate data

### Variables

• Named region of storage

int nRow =  $0$ ;

- Type (size and meaning of the storage)
- Scope
	- Block
	- Function args
	- Global
	- Be careful not to "hide" a variable
- Lifetime (storage class)
	- Automatic/temporary (block's lifetime)
	- Globals (program's lifetime)
	- Local *static* (program's lifetime)

## Variables in memory

int my int =  $5;$ double my\_double = 3.5;

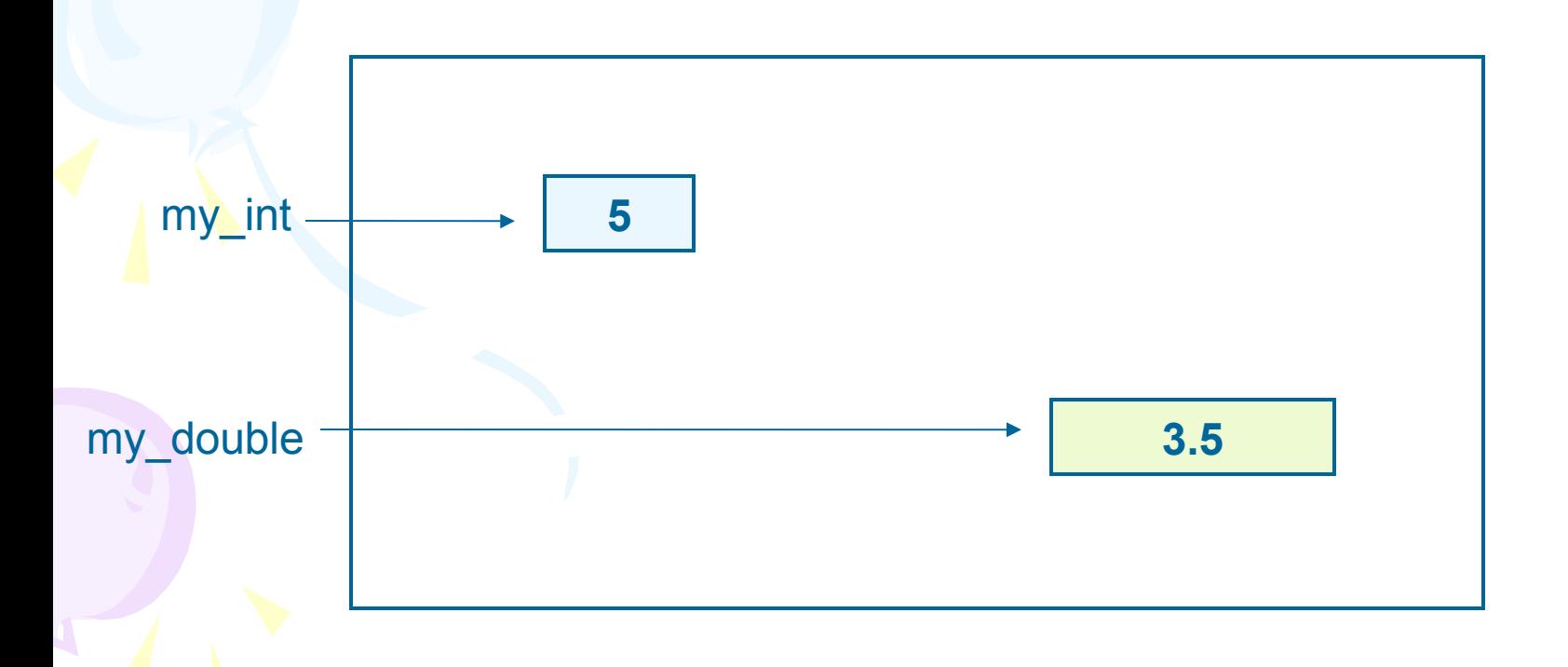

### Declarations, definitions, initialization

• Declarations that reserve storage are called definitions

*int j;*

• Definitions may optionally assign a value (initialization)

*int j = 0;*

• Declarations specify meaning but may not reserve storage (e.g. *extern*)

*extern int j;*

- Release builds typically don't initialize variables by default!
- Usage variables:

e.g: printf("%d + %d = %d\n", a, b, c);

### Example: variable declarations

- int i;
- char c;
- float f1, f2;
- float f1=7.0, f2 =  $5.2$ ;
- unsigned int ui = 0;

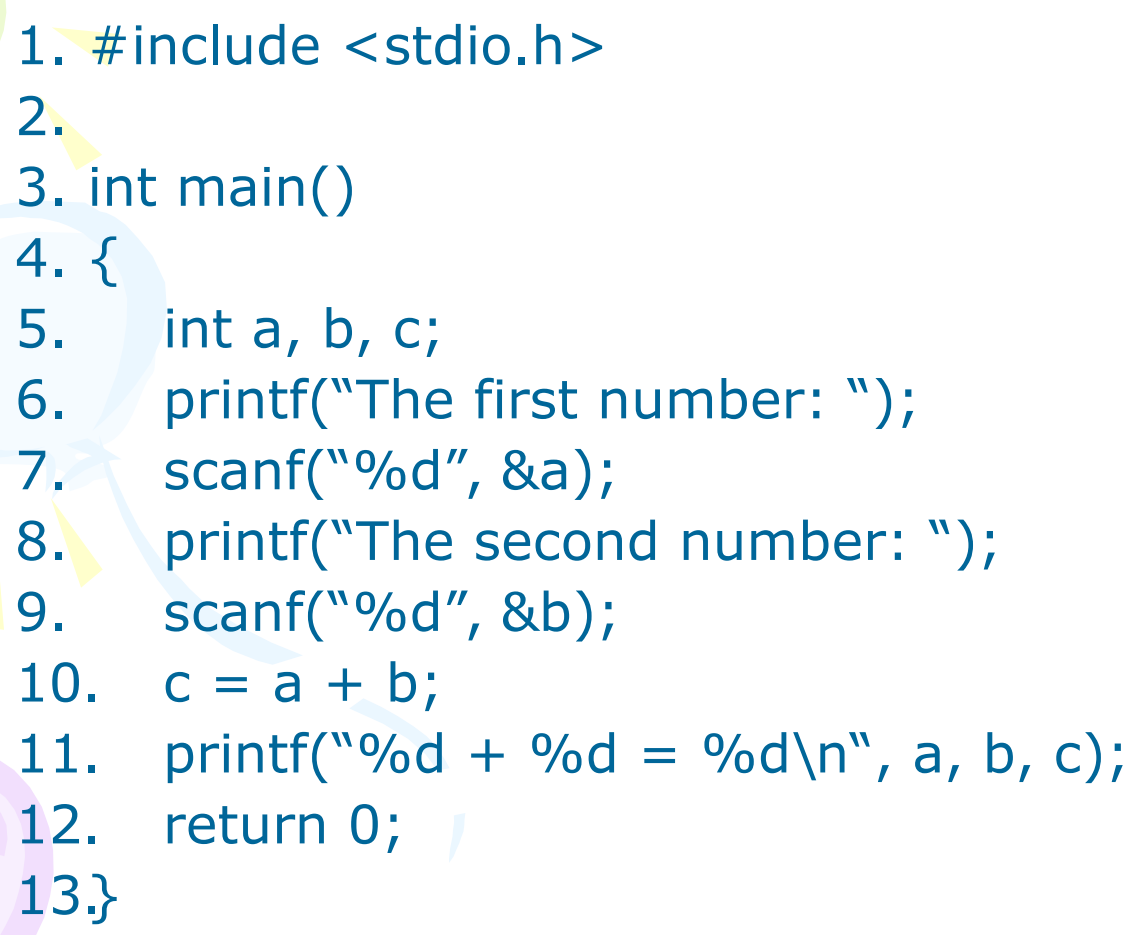

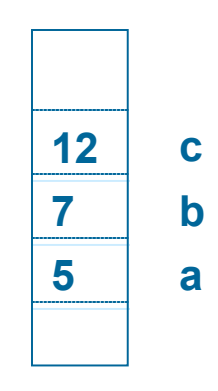

**The first number: The second number:7 5 + 7 = 12 5 /ngonnguC/bin/tong /ngonnguC/bin/**

## Variables and Constants

### • Variables:

- Name for a memory object.
- Used to store values and we can change these values.
- Declaration: Tells compiler about variables and their type <typename> varname; e.g: int i; float x, y, z; char c; – Assignment: <varname> = <value>; vd:  $i = 4;$  $x = 5.4$ ;  $y = z = 1.2$ ;

## Variables and Constants (2)

- Constant: the value is invariable during the program.
	- Declaration constant: #define <constantname> <value> example: #define TRUE 1 #define FALSE 0

## Constants (1)

#### • Integer constants

- $31$  /\* decimal \*/
- 037 /\* octal \*/
- 0x1F /\* hexadecimal \*/
- 31L /\* long \*/
- 31LU /\* unsigned long \*/

### • Float constants

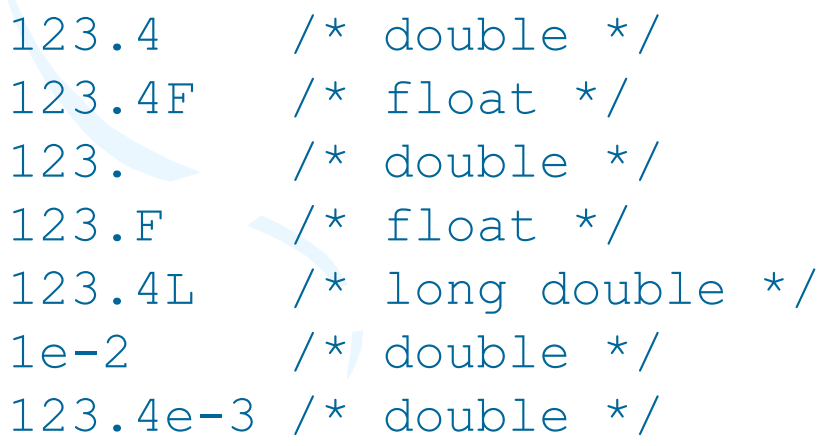

## Constants (2)

### • Character constants

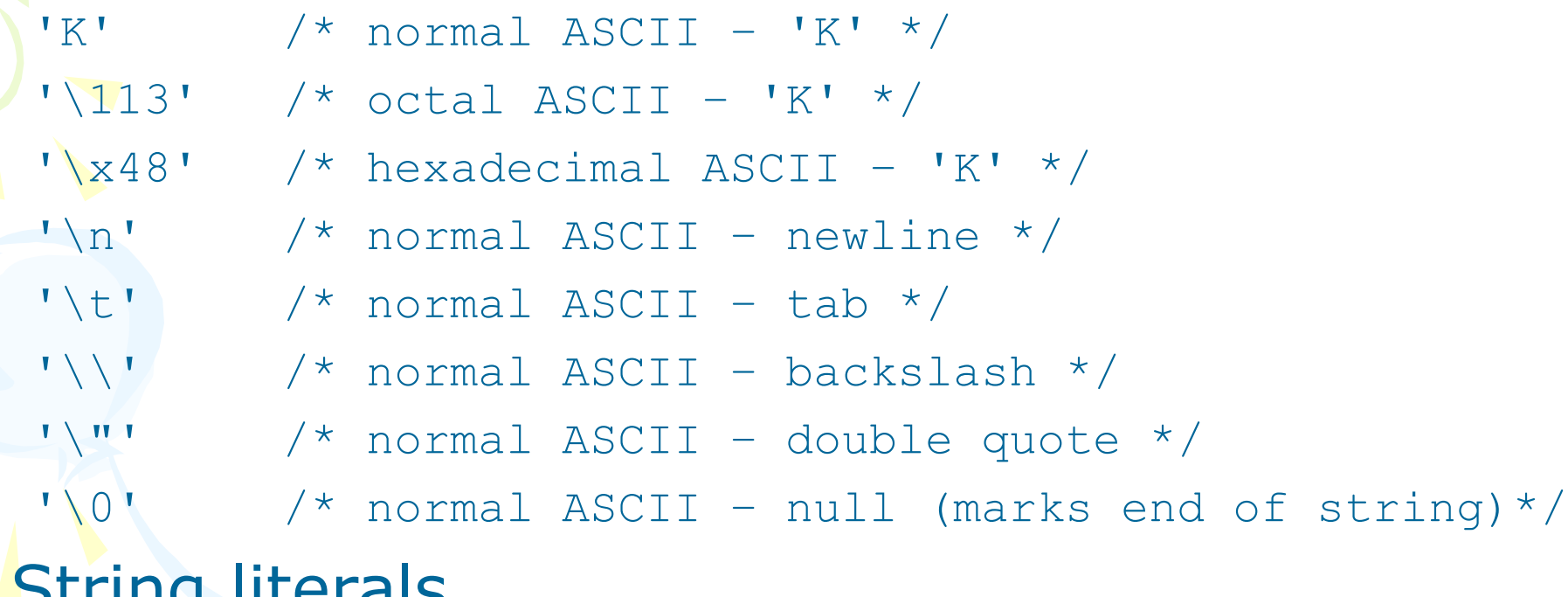

**String literals** 

"You have fifteen thousand new messages." "I said, \"Crack, we're under attack!\"." "hello," "world" becomes->>>> "hello, world"

# Basic data types (1)

### • Sizes and limits (may vary for machine; CUNIX is shown here):

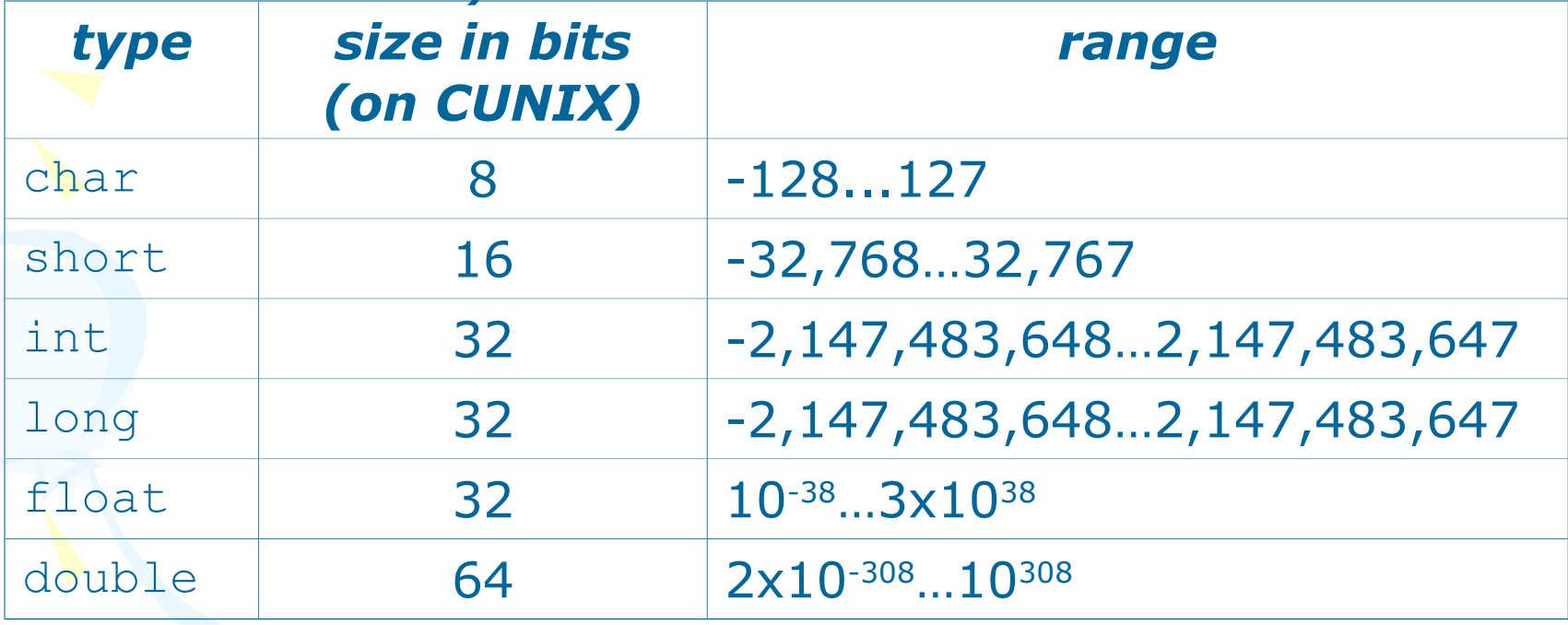

- float has 6 bits of precision (on CUNIX)
- double has 15 bits of precision (on CUNIX)
- range differs from one machine to another – int is "native" size

## Basic data types (2)

### • You can also have unsigned values:

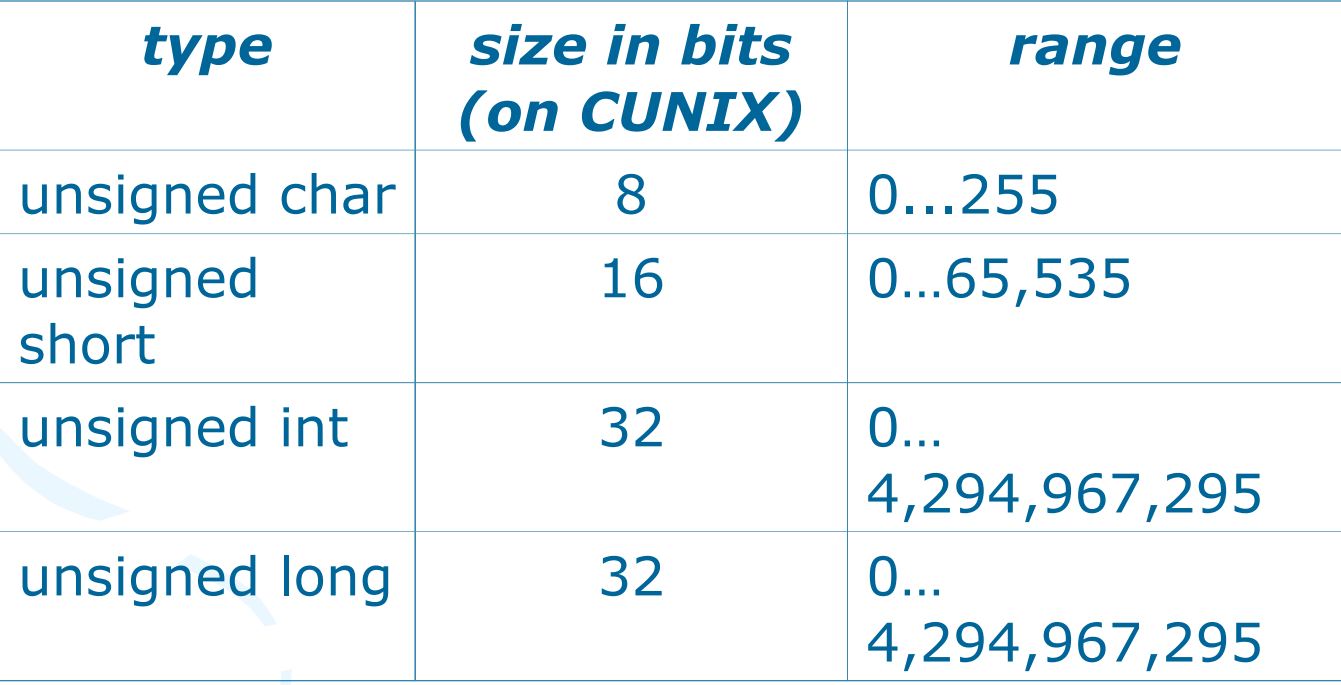

Look at /usr/include/limits.h

### **Formatting Input with Scanf**

#### • **scanf**

- Input formatting
- Capabilities
	- Input all types of data
	- Input specific characters
	- Skip specific characters
- Format

**scanf(format-control-string, other-arguments);**

- format-control-string describes formats of inputs
- other-arguments pointers to variables where input will be stored
- can include field widths to read a specific number of characters from the stream

### **Formatting Input with Scanf (II)**

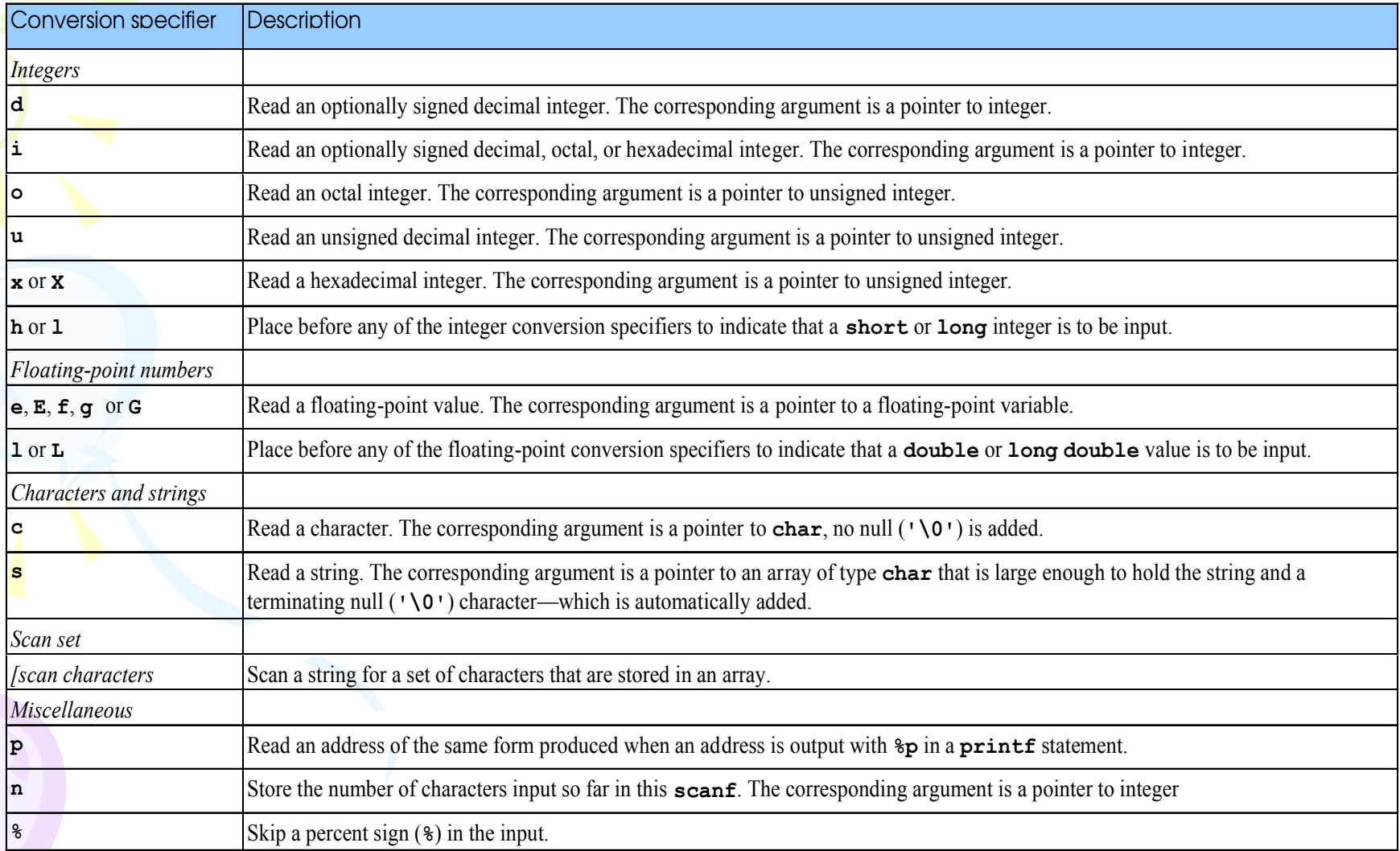

### • Example of scanf()

```
int d,m,y,x;
char ch1,ch2;
float f;
scanf("%d", &x); 4
```

```
scanf("%2d%2d%4d", &d,&m,&y); 22062007
```

```
scanf("%d/%d/%d", &d,&m,&y); 22/06/2007
```

```
scanf("%c%c", &ch1,&ch2); Ab
```

```
scanf("%f", &f); 2.3
```
### **// x=4 // d=22, m=6, y=2007 // d=22, m=6, y=2007 // ch1='A', ch2='b' // f=2.300000 Result**

### **Formatting Input with Scanf (III)**

### • Scan sets

- Set of characters enclosed in square brackets **[]**
	- Preceded by **%** sign
- Scans input stream, looking only for characters in scan set
	- Whenever a match occurs, stores character in specified array
	- Stops scanning once a mismatch is found
- Inverted scan sets
	- Use a caret **^**: **[^aeiou]**
	- Causes characters not in the scan set to be stored

### **Formatting Input with Scanf (IV)**

- Skipping characters
	- –Include character to skip in format control
	- –Or, use **\*** (assignment suppression character)
		- •Skips any type of character without storing it

#### •**Reading characters and strings**

```
1 #include <stdio.h>
2
  3 int main()
4 { 
       5 char x, y[ 9 ];
6 
7 printf( "Enter a string: " );
       8 scanf( "%c%s", &x, y );
9
10 printf( "The input was:\n" );<br>11 printf( "the character \"%c\"
11 printf( "the character \"%c\" ", x );<br>12 printf( "and the string \"%s\"\n", y
       printf( "and the string \sqrt{8s}\sqrt{ \ln n}, y );
13
       14 return 0;
15}
```
**Enter a string: Sunday The input was: the character "S" and the string "unday"**

#### •**Using an inverted scan set**

```
2 #include <stdio.h>
3
4 int main()
5 { 
6 char z[ 9 ] = { ' \ 0' };
7 
8 printf( "Enter a string: " );
9 scanf( "%[^aeiou]", z );
10 printf( "The input was \"%s\"\n", z );
11
12 return 0;
13}
```
**Enter a string: String The input was "Str"**

•**Reading and discarding characters from the input stream**

```
1 #include <stdio.h>
2
  3 int main()
4 { 
5 int month1, day1, year1, month2, day2, year2;
6 
7 printf( "Enter a date in the form mm-dd-yyyy: " );<br>8 scanf( "%d%*c%d%*c%d", &month1, &day1, &year1 );
8 scanf( "%d%*c%d%*c%d", &month1, &day1, &year1 );
9 printf( "month = 6d day = 6d year = 6d \n\ln \n\ln",<br>10 month1, dav1, vear1 ):
            month1, day1, year1 );
10 printf( "Enter a date in the form mm/dd/yyyy: " );<br>14 scanf( "%d%*c%d%*c<mark>%d", &month2, &dav2, &vear2</mark> );
14 scanf( \frac{8d}{x}c%d%*c%d", &month2, &day2, &\frac{14}{y}ear2 );<br>15 printf( "month = %d day = %d vear = %d\n",
15 printf( "month = \frac{6d}{d} day = \frac{6d}{d} year = \frac{6d}{n}",<br>16 month2, day2, year2 );
            16 month2, day2, year2 );
17
       18 return 0;
19}
                        Enter a date in the form mm-dd-yyyy: 11-18-2000
                        month = 11 day = 18 year = 2000
                        Enter a date in the form mm/dd/yyyy: 11/18/2000
                        month = 11 day = 18 year = 2000
```
### Exercises 4.1

• Write a program that reads a integer and a double from user, use a floating-point and an integer variable to store and then show to screen.

#include <stdio.h>

```
void main (void) {
```
/\* We will use a floating-point and an integer variable. \*/

 double x; int n;

```
 /* Read in an integer. */
```

```
 printf("Please enter an integer: ");
 scanf("%d", &n);
printf("The integer was %d\n\n", n);
```
 $/*$  Read in a double.  $*/$ 

}

 printf("Please enter a double: "); scanf("%lf", &x); printf("The double was  $\%g\n\in, x$ );

 $/*$  Read in an integer and a double.  $*/$ 

 printf("Please enter an integer and a floating-point number: "); scanf("%d%lf", &n, &x); printf("The numbers were %d %g\n", n, x);

### Exercises 4.2

- Write and run this program to see the limit of basic data types: int, long.
- Widen this program for other basic data types.
- Use limits.h library to build your programs.

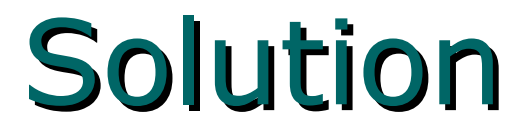

```
#include <stdio.h>
#include <limits.h> /* defines INT_MIN, INT_MAX, LONG_MIN, LONG_MAX 
  */
```

```
main()
\{ int j;
  long int k;
  float x;
  double z;
```
 printf("Enter an integer (between %i and %i): ", INT\_MIN, INT\_MAX); scanf("%i", &j); printf("You entered %d\n\n", j);

```
printf("Enter a long integer (between %ld and %ld): ", LONG_MIN, 
  LONG_MAX);
  scanf("%ld", &k);
 printf("You entered %li\n\n", k);
```

```
 printf("Enter a floating point number: ");
 scanf("%f", &x);
printf("You entered %20.10E\n\n", x);
```
}

```
 printf("Enter a double precision floating point number: ");
 scanf("%lf", &z);
 printf("You entered %20.10E\n\n", z);
```
puts("\n\nTry again: enter invalid data and see what happens!");

### Exercises 4.3

• Write a program that reads a string from the keyboard by using a scan set.

```
#include <stdio.h>
```

```
/* function main begins program execution */
int main( void )
\{ char z[ 9 ]; 
   printf( "Enter string: " );
   scanf( "%[aeiou]", z ); /* search for set of characters */
```

```
printf( "The input was \"%s\"\n", z );
```
return 0;

}

### Exercises 4.4

- Write a program that inputs data with a field width.
- Widen to all basic data types.

```
#include <stdio.h>
```

```
int main( void )
```
 int x; int y;

 $\left\{ \right.$ 

}

```
 printf( "Enter a six digit integer: " );
 scanf( "%2d%d", &x, &y );
```

```
printf( "The integers input were %d and %d\n", x, y);
```

```
 return 0; /* indicates successful termination */
```
## Exercise 4.5

- Write a program ask user to input the radius of a circle. Use constant for PI.
	- a) Display its area and circumference.
	- b) Now consider the input data is the radius of a sphere. Display its area and volume.

#include <stdio.h> #define PI 3.142

main()

 $\{ \}$ 

```
 double r, c, ac, as, v;
 r = 5.678;printf("Radius = %f\n", r);
```

```
c = 2.0 * PI * r; printf("Circle's circumference = %f\n", c);
```

```
ac = PI * r * r;printf("Circle's area = %f(n), ac);
```

```
as = 4.0 * PI * r * r;printf("Sphere's area = %f(n), as);
```

```
v = 4.0/3.0 * PI * r * r * r;printf("Sphere's volume = %f\n", v);
```
## Exercise 4.6

• Write a program that calculates and displays an employee's total wages for week. The regular hours for the work week are 40 and any hours worked over 40 are considered overtime. The employee earns 25000 VND per hour for regular hours, and 40000 VND per hour for overtime hours. This week employee has worked 50 hours.

#### **#include <stdio.h>**

#### **int main()**

**{**

**}**

 **double regWages, // calculated regular wages basePay = 25000, // base pay rate regHours = 40.0, // hours worked less overtime otWages, // overtime wages otPay = 40000, // overtime pay rate otHours = 10, // overtime hours worked totalWages; // total wages**

```
 regWages = basePay * regHours; 
 otWages = otPay * otHours;
 totalWages = regWages + otWages;
 printf("\n Wages for this week are %0.1f $", totalWages);
 return 0;
```
### Exercise 4.7

• Write a program that ask users for information concerning a book you buy at the shop such as: ISBN, Title, Price, Quantity. The VAT is 4%. Program should display these information as the following interface:

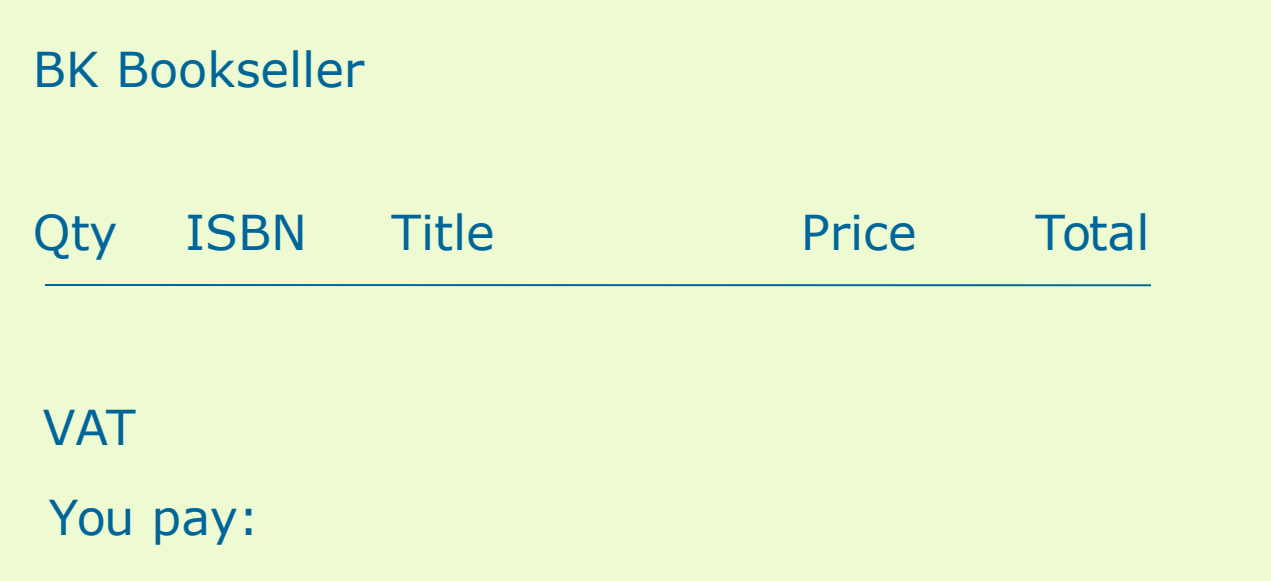

#### **#include <stdio.h>**

#### **int main()**

**{**

**}**

 **double regWages, // calculated regular wages basePay = 25000, // base pay rate regHours = 40.0, // hours worked less overtime otWages, // overtime wages otPay = 40000, // overtime pay rate otHours = 10, // overtime hours worked totalWages; // total wages**

```
 regWages = basePay * regHours; 
 otWages = otPay * otHours;
 totalWages = regWages + otWages;
 printf("\n Wages for this week are %0.1f $", totalWages);
 return 0;
```